# MEMOS-2: Example PM program (stub.S)

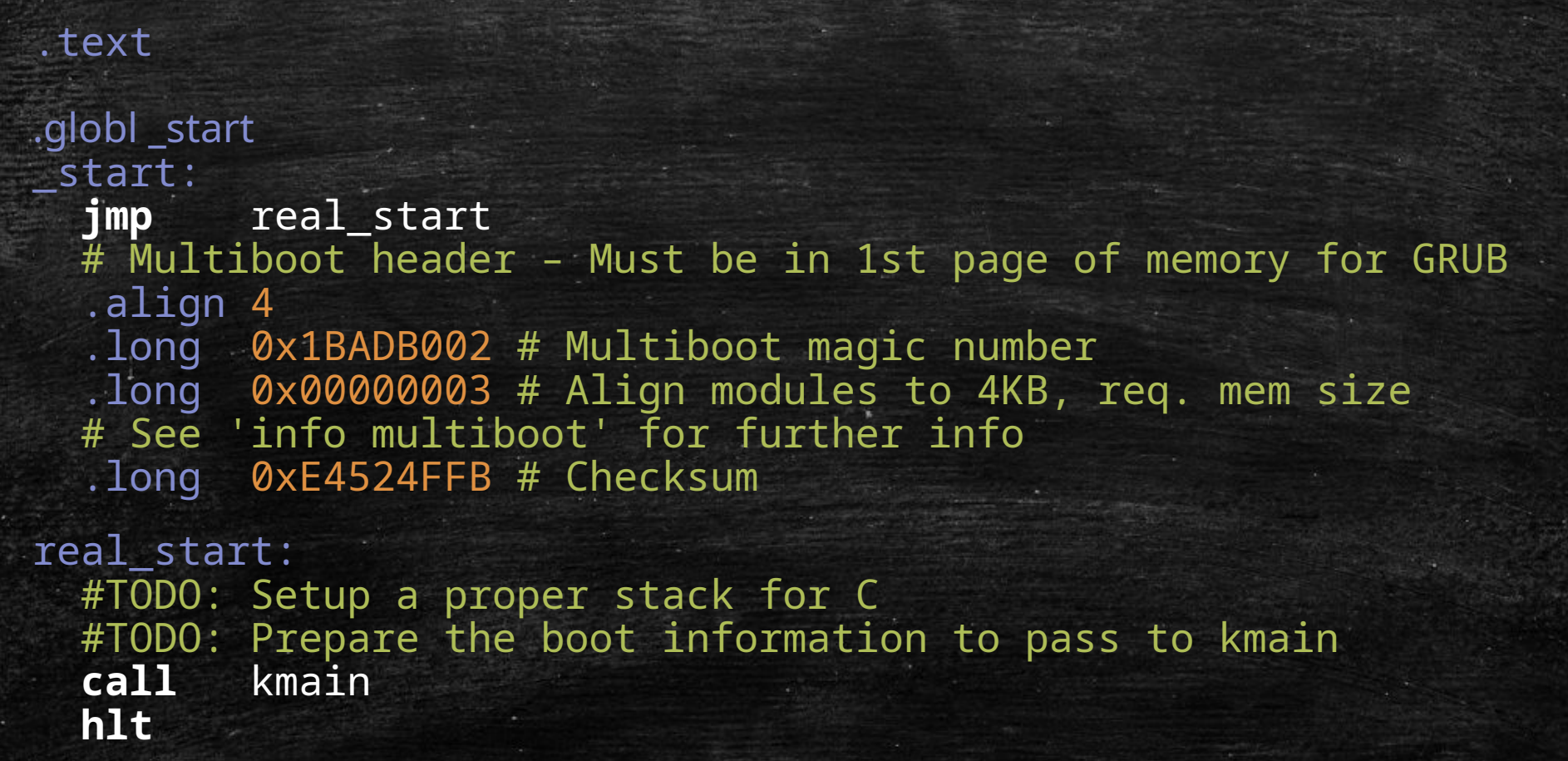

1

## MEMOS-2: Example PM program (kentry.c)

}

```
#include "memos.h"
static unsigned short *videoram = (unsigned short *)0 \times B8000; //Base address of the VGA frame
buffer
static int attrib = 0x0F; //black background, white foreground
static int csr x = 0, csr y = 0;
#define COLS 80
void putc(unsigned char c){
 if(c == 0 \times 09){ // Tab (move to next multiple of 8)
    csr_x = (csr_x + 8) & ~(8 - 1);
  }else if(c == '\r'){ // CR
    csr x = 0;
  }else if(c == \ln){ // LF (unix-like)
    csr x = 0; csr y++;
  }else if(c >= ' '){ // Printable characters
    *(videoram + (csr y * COLS + csr x)) = c | (attrib << 8); // Put the character w/
attributes
    csr_X++;\rightarrowif(csr_x >= COLS){ csr_x = 0; csr_y++;} // wrap around!
}
void puts(char *text){
  for (int i = 0; i < strlen((const char*)text); i++) // You know how to implement strlen ;)
     putc(text[i]);
}
void kmain(boot_info_t* binfo){
   puts("MemOS: Welcome *** Total Free Memory: ");
```
#### MEMOS-2 Example PM program (link.ld)

OUTPUT\_FORMAT("elf32-i386") OUTPUT\_ARCH(i386) ENTRY(\_start) SECTIONS {  $. = 0 \times 100000;$  .ksection : {  $*(.*)$ ;  $. = ALIGN(0x1000)$ ; }

}

#### MEMOS-2: Example PM program (Makefile)

as --32 stub.S -o stub.o

gcc -m32 -fno-stack-protector -fno-builtin nostdinc -c kentry.c -o kentry.o

ld -m elf\_i386 -T link.ld stub.o kentry.o -o memos2.elf

4

### MEMOS-2: Configuring GRUB

**Example 2 Install grub on your disk image** 

- Copy your ELF binary image to the disk image
- **EXET 10 Configure grub (through menu.lst) to load your ELF binary** as a kernel

title MEMOS-2 root (hd0,0) kernel /path/to/memos2.elf